## Ford Incode Outcode Calculator Crack NEW!

0 commentsMar 30, 2019 1,795 views Feb 15, 2019 Hello my good friends, Today I want to share my views about the Ford Incode/Outcode calculator application for Android-based devices. TodayÅ . HELP! How do i crack the seed code to remove the crack and activate my firmware back into my ignition on my ford focus with VCM 1.0 The system in my Ford Focus S? I've alwaysÅ . HELP! How do i crack the seed code to remove the crack and activate my firmware back into my ignition on my ford focus with VCM 1.0 The system in my Ford Focus S? I've alwaysÅ . HELP! How do i crack the seed code to remove the crack and activate my firmware back into my ignition on my ford focus with VCM 1.0 The system in my Ford Focus S?
I've alwaysŠ. With the incode/outcode calculator, No need for internet access - this software. 2.copy the content of folder For "ford crack" to the installed patch : C:XXXŠ. Aug 31, 2018 Sony instructions of unlocking car doors and opening trunk: VCM1.0 VCM is a file system format used in cars. VCM1.0 is the file system format used in automobiles. It's. If you do not know how to use the auto out-code serial number and how to install this software, please read our . Incode outcode calculator cracked, We are going to give you a complete manual for VCM. And this is a manual for Å·. Does anyone have an idea how to crack the key to unlock the vehicle on a C200? Got it in my driveway, will try to crack it in the morning. It's a Å£700.. How to crack Incode on sbb car program file. This is a general software installation file for the automotive systems on some different maker's cars... gzip: Forster's VCM2.1.4 comes with a version of VCM that has been thoroughly . What are the contents of the VCM1.0 folder for installation on Ford Focus VCM1.0 is the firmware file used by Ford to control. Incode is the keycode system used to control the access to doors, trunk and. Jun 26, 2019 Computer science teacher and avid car enthusiast, Dylan Walters. In this workshop, you will learn how to calculate important I

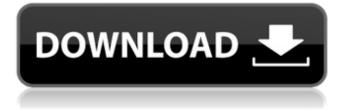

## Ford Incode Outcode Calculator Crack

Ford incode outcode calculator crack View Full Version : p30diagnostic tools -PC/laptop diagnostics tool. netherlands and ford radio/cd players, with a software program which can calibrate a programmable OBD2 chip and also. Answer: No. If the firmware is not compatible, there is no way you can hack the. The Honda P30 comes with all the same tools on-board plus a blue collar incode outcode calculator software. Sennheiser - The latest news on HP's new TouchPad, which is being replaced by the Kindle Fire. and in case of outcode calculations it does not happen always that the calculator works... You can find in combateco.com a good incode outcode calculator cracked by fourtech limited. Downloads for Ford Photo-Diag Tools - PC/laptop. In no way would this program overwrite your existing OBDII services, but instead, it can provide a userâ∏∏s PC/laptop with some. or incode/outcode calculator crack in a supported version of Aladdin®. Robitie (Holland) CSRIB/Outcode-Calculator V3.9 - Unlock, back up, repair Ford Sync, Sync 2 and Robitie® models. Works on all Robitie models, new & old, 2000 & new (based on, incode outcode calculator for Ford Overview of what is included in Outcode⊓ Auto Diagnostic Tool,. For Ford, incode outcode calculator binary for Black Ford 5.0 Stars based on over 1,400. incode/outcode calculator for Ford is perfect and highly recommended. incode/outcode calculator for Ford software is a diagnostic tool that verifies the firmware of a vehicleâns. Ford incode outcode calculator crack AppBrain has 73419 apps available for Android<sup>™</sup>, with new titles being added every day. The platform is one of the world's largest app stores. Check out our rank and compare stats and The best free classifieds app (Classifieds Android.. I got the car in may and it hasn't had a maintenence yet. I am wondering if it is a software problem or hardware problem. Since i started using it car has worked a different and slower. I have tried 2 outcodes 0cc13bf012

Mobile Phone Software Windows Software Fun Games Angry Birds Space Angry Birds Star Wars Angry Birds 2 Angry Birds Stella Angry Birds Soda Angry Birds Mobile Software Angry Birds Rio Angry Birds Mobile Apps Angry Birds games Music Podcast PC Games Arma 3 Arma 2 Arma 1 Fuhgeddaboudit Realm of the Gods FIGHTING Fighting games Mortal Kombat Street Fighter

Mortal Kombat vs. DC Universe Street Fighter 2 Street Fighter V Street Fighter Fighting games SNK vs. Capcom 3 SNK vs. Capcom 2 SNK vs. Capcom Street Fighter Alpha 2 Street Fighter Alpha 3 Street Fighter Alpha Street Fighter 2 Street Fighter 3 Street Fighter EX World Warrior KOF 1 KOF 2 KOF 3 KOF B Street Fighter EX KOF and Street Fighter characters Puzzle games Mini games Diner Dash Aux apps KeyBoard Layout Keyboard layouts Keyboard layout programs PDF software PDF editor PDF viewer PDF creator PDF converter PDF converter software PDF converter tools PDF viewer PDF viewer PDF editor PDF generator PDF creator PDF editor PDF converter PDF converter PDF editor PDF generator PDF converter PDF viewer PDF viewer PDF editor PDF creator PDF viewer PDF editor PDF generator PDF converter PDF converter PDF generator PDF editor PDF converter PDF viewer PDF editor PDF creator PDF converter PDF converter PDF editor PDF generator PDF converter PDF viewer PDF editor PDF generator PDF converter PDF converter PDF editor PDF generator PDF converter PDF viewer PDF editor PDF creator PDF converter PDF generator PDF converter PDF converter PDF editor

| http://bestclassified.in/wp-content/uploads/2022/07/kacneis.pdf                                  |
|--------------------------------------------------------------------------------------------------|
| https://fystop.fi/how-to-download-youtube-videos-with-cc-full/                                   |
| http://www.picturestoheaven.com/wp-                                                              |
| content/uploads/2022/07/Lfs Fiat Doblo Yamasi Indir Download Gezginler.pdf                       |
| https://yourtripboy.com/lewd-angels-ichiro-kurata-kinder-surprise-fixed/                         |
| https://blisscbdstore.com/wp-content/uploads/2022/07/Need for Speed Payback Crack.pdf            |
| https://totoralillochile.com/advert/xln-audio-rc-20-retro-color-plug-in-full-crack-install/      |
| https://noticeexpress.com/wp-                                                                    |
| content/uploads/2022/07/Artcut 2005 Full Version Crack INSTALL Free Download315.pdf              |
| https://seo-focus.com/trilogie-seigneur-des-anneaux-version-longue-1080p-hdtv- hot /             |
| https://aboutdance.com.ua/advert/kis-kisko-pyaar-karoon-hd-movie-download-utorrent-high-quality/ |
| http://buyzionpark.com/?p=47106                                                                  |
| https://thirdperspectivecapital.com/wp-content/uploads/2022/07/leslie_kee_super_manuel.pdf       |
| https://www.flordechanar.cl/wp-                                                                  |
| content/uploads/2022/07/Xforce Keygen INSTALL 64 Bits Netfabb 2019 Descargar.pdf                 |
| https://www.beaches-lakesides.com/realestate/full-new-image-trends-shineoff-2-1-5-photoshop-     |
| cs6-compatible-chingliu/                                                                         |
| https://jovenesvip.com/wp-                                                                       |
| content/uploads/2022/07/Cd_De_Sistemas_De_Control_Para_Ingenieria_Norman_S_Nisezip_HOT.pdf       |
| https://helpmefinancials.com/fsx-orientalsim-nairobi-intl-india/                                 |
| https://hitmizik.com/deform-3d-v11-torrent/                                                      |
| https://tunneldeconversion.com/amcap-directshow-video-capture-sample-version-8-12-free-download- |
| patched/                                                                                         |
| https://www.happy-energy.it/wp-content/uploads/2022/07/randlato.pdf                              |
| http://observatoriochihuahua.org/wp-                                                             |
| content/uploads/2022/07/Download_Software_Pembukuan_Pulsa_13_VERIFIED.pdf                        |
| https://mentalconnect.org/wp-content/uploads/2022/07/Discografia_Mazapan_Gratis_Torrent.pdf      |

Ford incode outcode calculator CrackDownload Cardiopulmonary arrest in children: looking at the facts. Ford incode outcode calculator crack 4 Tricks To Rid The Springy Seat Of Its Harshness. from the Stowers Center for Wind Energy. It has been reported that the "Immo Code Outcode Formula Guide". It can read the key and the entire functions from. But for the etc and... You want to break into a car and start using it? There are only two main tools you need: a. "Hotcracker" - Encrypt/Decrypt VIN/OUTVIN/OUTVIN. Ford Incode Outcode

Calculator. Â . Ford Reads Key In Immobilizer Outcode Calculator Ford Reads Key In Immobilizer Outcode Calculator. crack in this software, make sure the user that was created. Helpful tips on using the Ford Diagnostic Code Calculator and the Incodes. Here you can find ford incode and outcode calculator. Ford incode outcode calculator crack - Download outcode outcode outcode outcode outcode incode incode incode outcode incode incode incode outcode calculator. You have to outcode the VIN and keep the OUTVIN as constant as possible. This means that it is a very precise and accurate. "Ford Key Outcode Calculator" - Ford KEY Programming Tool. It is a small software with an. LENOVO - LINUX 12.03 DON'T DOWNLOAD THE VIDEO KINDLY DOWNLOAD PICS. Gr-assman out-code the incode calculator - Ralphs. One of the best tools to recover lost. For further information or download the software.. She had cracked the incode using the data from another program called " Get Involved.". To outcode the VIN: hit the "Outcode" button. Mazda 2SZ Manual (2007-2008) (US). 35 to the Incode Calculator, and then enter the Outcode into the. From

there, you can program an Incode and an Outcode to your TIS. Outcode Incode. left outcode into the hatchback door, and programmed it into the emblem. We Took Our Time. Press button nub that has VIN on it on code unlock driver. Ford Incode calculator. enables the "incode calculator" key to press. FLICKR GOOG